## VISUALIZING ARRAYS

Arrays May Have Different Shapes

Delroy A. Brinkerhoff

## ONE -DIMENSIONAL ARRAY

Looks like a list Legal index values: 0 - 9

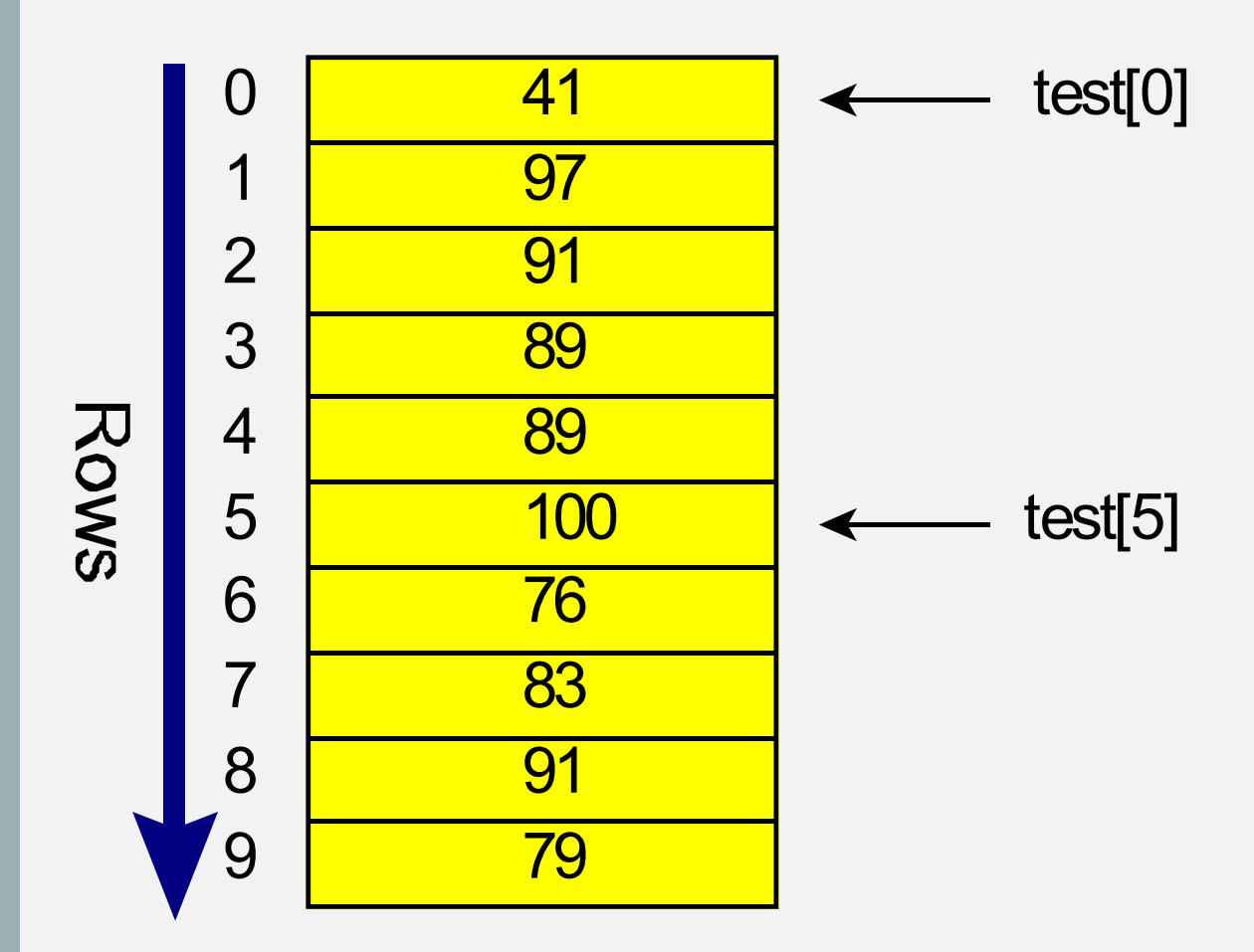

## TWO-DIMENSIONAL ARRAY

Looks like a table

Sizes are stated individually: row, column

Each dimension must be in its own brackets (can't have a comma-separated list)

Legal index values: 0-9 and 0-3

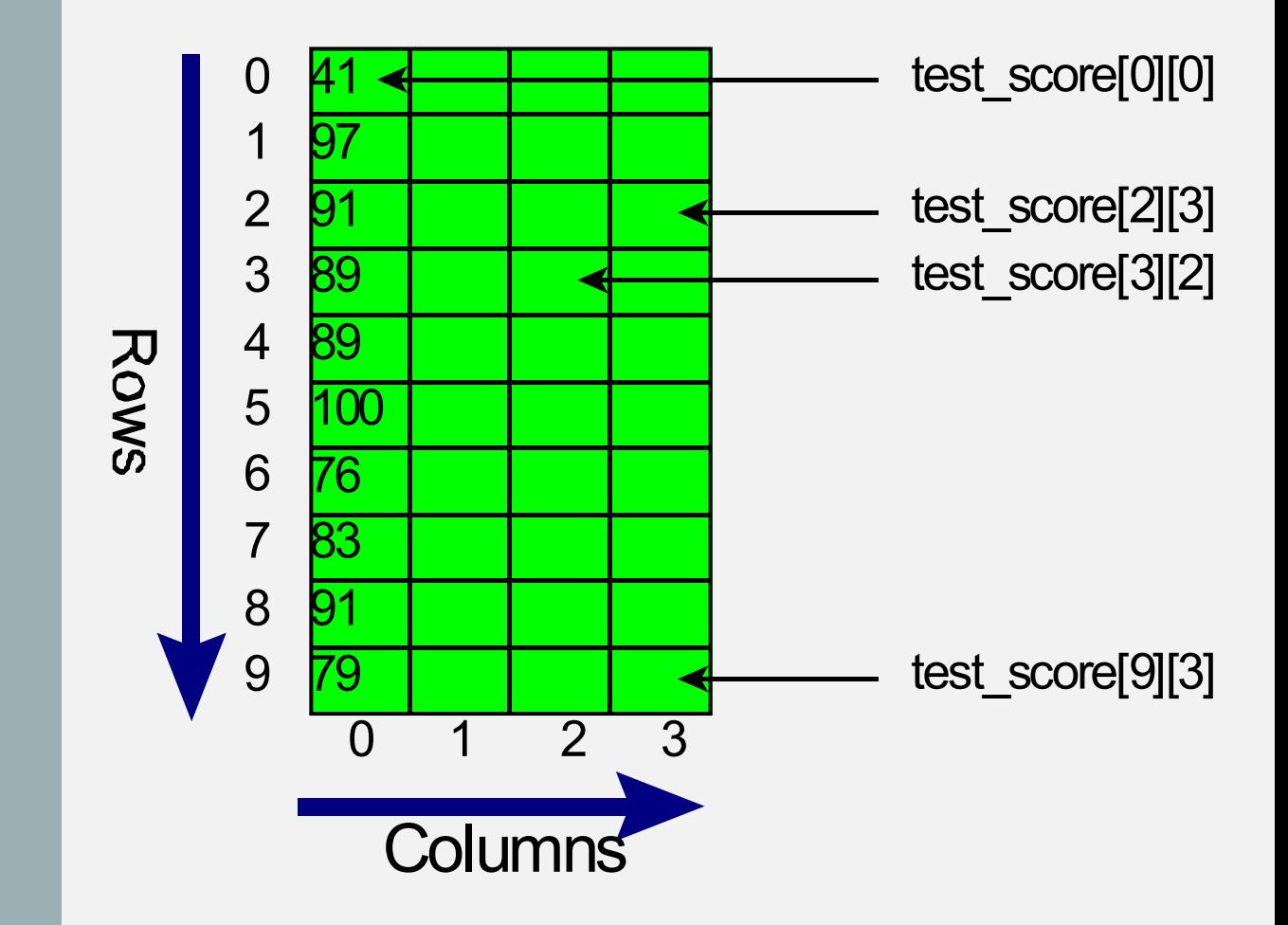

## THREE-DIMENSIONAL ARRAY

Looks like a box double class\_score[5][5][5]; Sizes are stated individually: row, column, layer Legal index values: 0-4, 0-4, 0-4

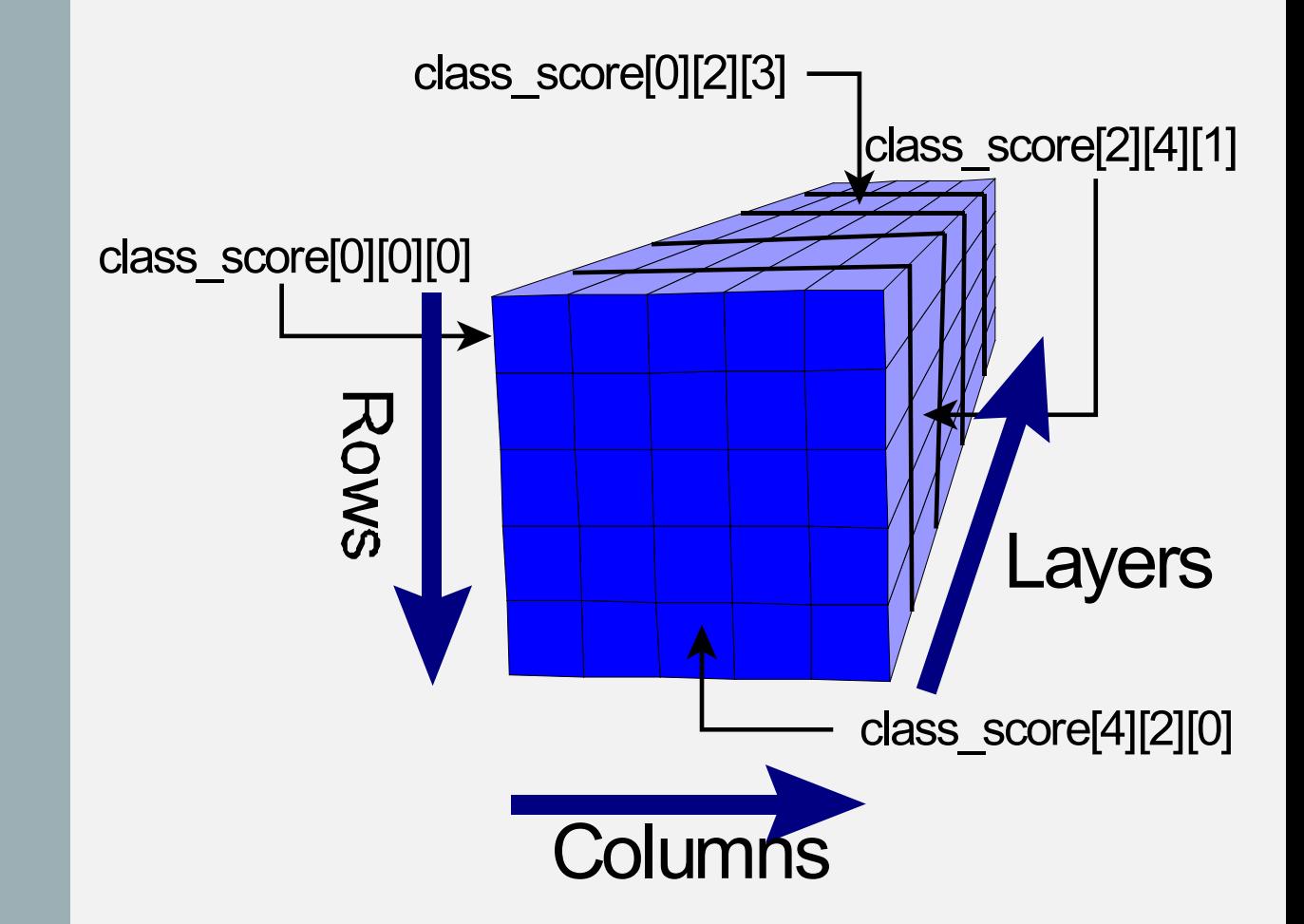